# Lens Escuela LEMC **Curso Profesional de Especialización en EDICIÓN Y POSPRODUCCIÓN DE VÍDEO**

**Universidad Europea**<br>Miguel de Cervantes

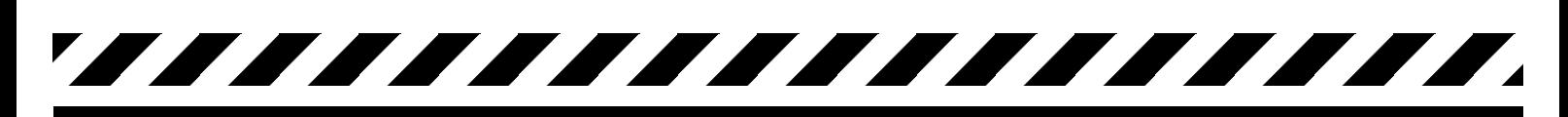

INICIO DEL CURSO

**2024**

**Octubre**

DURACIÓN Y HORARIO

**9 meses Mañanas**

NÚMERO DE PLAZAS **16**

**Alumnos**

DEL CURSO **UEMC**

**Título propio de la Universidad Europea** 

**Miguel de Cervantes**

TITULACIÓN

En este curso adquirirás las habilidades técnicas necesarias para convertirte en un profesional de este sector en constante crecimiento. Las producciones audiovisuales viven una era de crecimiento constante de la mano de plataformas como Netflix, HBO y Amazon, entre otras. Junto a ello, el elevado consumo de vídeo en internet provoca una demanda de profesionales que dominen las herramientas fundamentales para generar piezas audiovisuales que impacten en la audiencia.

Conocerás los flujos de trabajo que se utilizan en el ámbito profesional y sus aplicaciones en todo tipo de proyectos audiovisuales.

Aprenderás con profesionales en activo que te ayudarán a conocer de primera mano el panorama profesional, sus oportunidades y desafíos. Además, formarás parte de la bolsa de empleo que te permitirá optar a realizar prácticas en empresas.

Al superar el curso recibirás el título del Curso de Formación Permanente en Edición y Postproduccion de Vídeo emitido por la Universidad Europea Miguel de Cervantes y podrás realizar prácticas profesionales en empresas del sector.

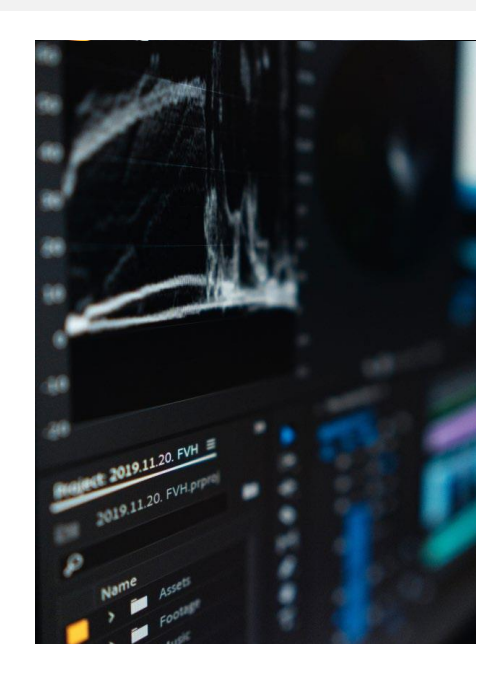

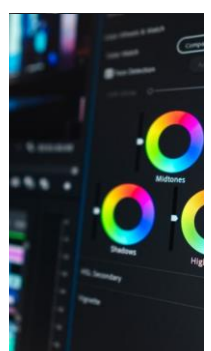

Al finalizar el Curso Profesional de Especialización en Edición y Postproducción de Vídeo, dominarás los principales programas que se utilizan en el ámbito profesional:

**Edición de vídeo con Adobe Premiere, Avid Media Composer y Davinci Resolve.**

**Postproducción con Adobe After Effects y Fusion.**

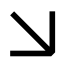

**Edición de sonido con Adobe Audition.**

**Etalonaje de color con Davinci Resolve.**

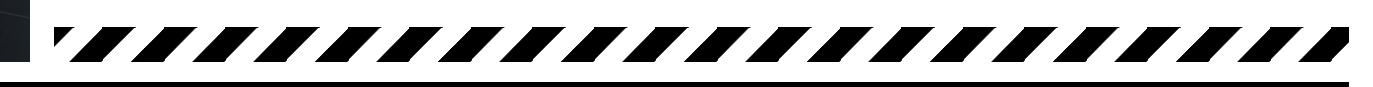

## **Salidas Profesionales**

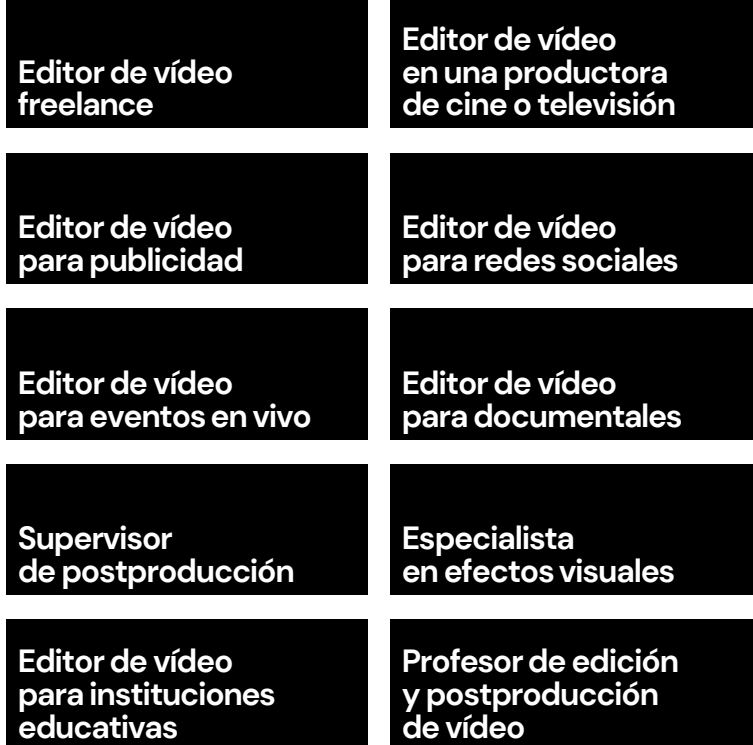

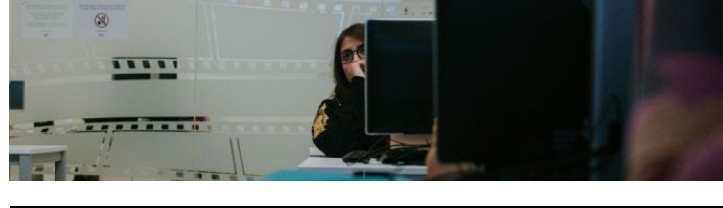

## **Dirigido a ti**

El Curso Profesional de Especialización en Edición y Postproducción de Vídeo está dirigido a ti si quieres desarrollar una carrera profesional en este ámbito.

Requisitos:

- **Para realizar este curso no necesitas conocimientos previos.**
- **Si vas a realizar el curso en su modalidad online, deberás contar con versiones actualizadas de los programas que se utilizan en el curso. Si vas a seguir el curso en su modalidad presencial, no te preocupes: contarás con un aula multimedia a tu disposición.**
- **Como alumno de este curso, podrás disponer de licencias gratuitas de Avid Media Composer y de Davinci Resolve y de precios reducidos en la licencia de Adobe Creative Cloud.**
- **Queremos alumnos apasionados por lo que hacen. Sin pasión, no hay esfuerzo. Y, sin esfuerzo, no hay aprendizaje.**

## **Método**

### **PRESENCIAL**

**Y ONLINE** Puedes acudir a nuestras instalaciones o ver las clases online en directo o grabadas más tarde.

#### **NETWORKING PROFESIONAL**

Grupos reducidos que te facilitarán la interacción activa y dinámica con profesores y alumnos.

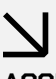

**ACCESO 24/7**

En cualquier momento, en cualquier dispositivo, en cualquier lugar.

**UNA GRAN COMUNIDAD** Más de 7.000 alumnos han aprendido con nosotros.

### **BOLSA DE TRABAJO** Ofertas que son

derivadas a los alumnos que mejor cumplan el perfil requerido.

**GRUPOS REDUCIDOS**

Clases con un profesor experto que adapta la formación a tus necesidades.

¨

777777777777777777777777

#### **MATERIAL EDUCATIVO**

Si asistes de manera presencial dispondrás de una tableta Wacom para tu uso durante las clases.

### **EQUIPO EDUCATIVO**

Todos nuestros profeso res son destacados profesionales en activo con experiencia docente.

**CAMPUS VIRTUAL**

Herramientas pedagó gicas para facilitar el aprovechamiento del curso.

# **TUTORÍAS**

**INDIVIDUALES** Encuentros con tus tutores y feedback personalizado.

**TÍTULO UNIVERSITARIO E**mitido por la Universidad Europea Miguel de Cervantes.

**LICENCIA GRATUITA** Disposición del software Avid Media Composer, para realizar las prácticas durante el curso.

# **PRÁCTICA**

**CONSTANTE** Ejercicios que te permitirán afianzar tus conocimientos y concluir tu portfolio.

### **POSIBILIDAD DE PRÁCTICAS**

Con empresas para prácticas y bolsa de empleo en el Campus Virtual.

## **Equipo Educativo**

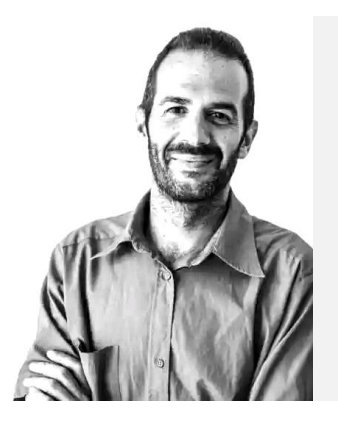

### **Armand Rovira**

Director de cine y montador.

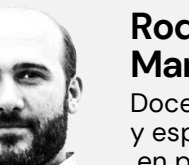

### **Rodrigo Martín Olalla**

Docente y especialista en postproducción.

### **Programa**

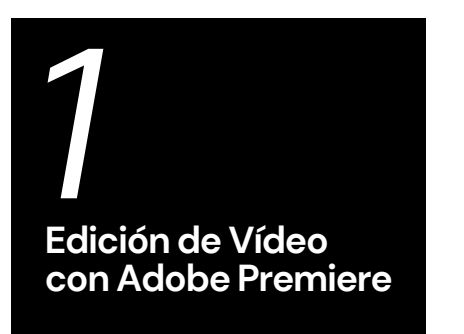

Interfaz y espacios de trabajo. Edición multimedia profesional.

Edición de vídeo y audio en el timeline.

Edición avanzada y animación.

Efectos, máscaras y transiciones.

Corrección y posproducción de audio y color.

Finalización y exportación eficiente.

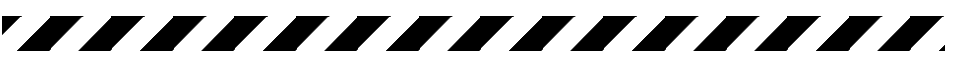

Preparación de un proyecto para edición.

Edición avanzada (trimado, multicámara, estilos de montaje,etc...).

Velocidades, efectos y transiciones.

Grafismos, títulos y subtítulos.

77777777777777777777777

Exportación avanzada.

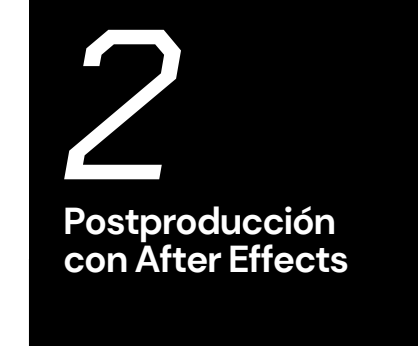

Metodología y técnicas fundamentales.

Manipulación multimedia.

Creación y animación de elementos.

Integración con Photoshop e Illustrator.

Animación avanzada y VFX.

Corrección de color y rotoscopia.

Rastreo de movimiento y exportación.

*4* **Etalonaje con Davinci Resolve**  Correcciones primarias (Ruedas de color, Curvas y Camera RAW).

Correcciones secundarias (Qualifier y Power Windowas).

Open FX.

Estilos de etalonaje. Flujo de trabajo XML y AAF.

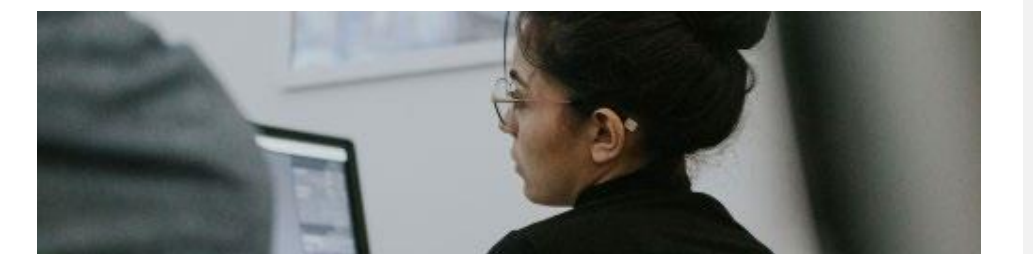

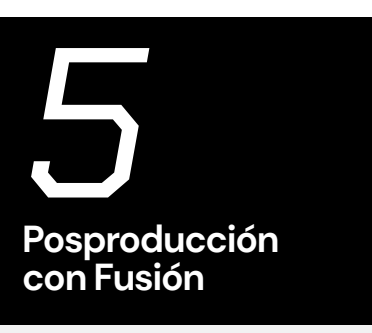

Tipos de nodos. Creación de animaciones. 3D y cámaras en Fusion. Tracking de seguimiento. Eliminar objetos.

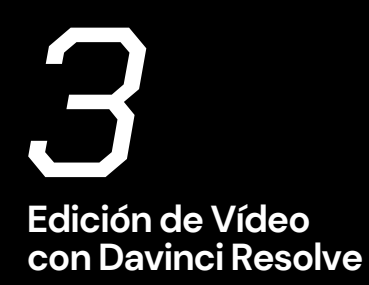

*6* **Edición con Avid Media Composer**

La interfaz Los codecs propios de Avid. Ingesta de material. Edición avanzada. Velocidades, efectos y transiciones. Textos, grafismos y subtítulos. Exportación avanzada.

,,,,,,,,,,,,,,,,,,,,,,,,,,

### /////////////////

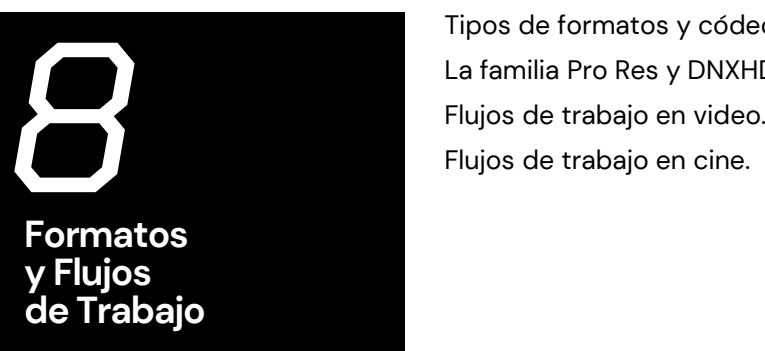

Tipos de formatos y códecs. La familia Pro Res y DNXHD/HR. *7* **Edición de Sonido con Adobe Audition**

Interfaz y herramientas básicas.

Edición y mezcla de audio.

Aplicación de efectos y procesamiento de audio.

Grabación y edición multicanal.

Restauración y reparación.

Automatización y mezcla automática.

Masterización y exportación.

## **Resolvemos tus Dudas**

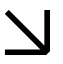

#### **¿CÓMO FUNCIONA EL CURSO?**

El Curso Profesional de Especialización en Edición y Postproducción de Vídeo es un curso presencial/online que se imparte, simultáneamente, en las instalaciones de LENS en el centro de Madrid y a través de clases virtuales en Zoom.

Las clases de software se imparten en un aula multimedia que cuenta con potentes ordenadores y los principales programas de montaje.

Las clases teóricas son impartidas en un espacio especialmente creado para el aprendizaje colaborativo y la generación de sinergias entre los miembros del grupo.

Puedes seguir el curso desde cualquier lugar del mundo eligiendo la modalidad online.

#### **¿QUÉ PASA SI NO PUEDO ASISTIR A ALGUNA DE LAS CLASES?**

Si te has perdido una clase, no pasa nada: las clases se conservan durante 60 días en la nube y puedes acceder a su contenido en cualquier momento, en cualquier dispositivo, en cualquier lugar.

No obstante, te aconsejamos ver la clase lo antes posible para poder aprovechar el curso al máximo.

#### **¿EN QUÉ CONSISTE EL CAMPUS VIRTUAL?**

Cada alumno dispone de un usuario y contraseña para acceder al Campus Virtual, un espacio educativo en el que encontrarás los materiales del curso, podrás entregar tus tareas, recibir feedback sobre ellas e interactuar con el profesor y tus compañeros.

### **Calendario**

**¿CUÁNDO SE IMPARTEN LAS CLASES?** Los lunes, miércoles y jueves de 10:30 a 14:00.

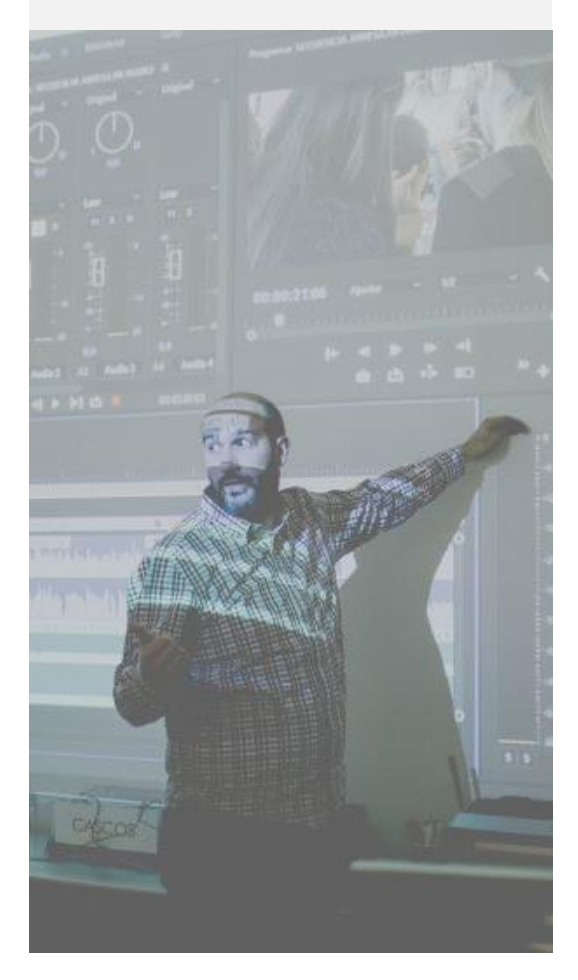

### **¿QUÉ SON LAS TUTORÍAS INDIVIDUALES?**

Se trata de encuentros con el director del Curso, que te servirán para consultar dudas, comentar las tareas realizadas y recibir un feedback personalizado.

#### **¿QUÉ TÍTULO OBTENDRÉ AL FINALIZAR EL CURSO?**

Al finalizar el curso obtendrás el título del Curso de Formación Permanente en Edición y Postproducción de Vídeo, título propio emitido por la Universidad Europea Miguel de Cervantes.

### **Prácticas Extracurriculares y Networking Profesional**

La escuela realiza convenios con empresas para prácticas profesionales. Lens publicará en la Bolsa de Empleo del Campus Virtual las ofertas de prácticas a las que podrán optar los alumnos.

Nuestros profesores desempeñan diferentes roles en la industria audiovisual. Esto te permite generar sinergias con profesionales en activo y crear una red de networking que te ayude en tu desarrollo profesional.

## **Proceso de Admisión**

Completa el formulario en la web o escribe a [alumnos@lensescuela.es.](mailto:alumnos@lensescuela.es) 1

**2**<br>Nos ponemos en contacto contigo y resolvemos todas tus dudas. También puedes venir a conocer las instalaciones de la escuela.

Te enviaremos la carta de admisión (y los certificados para la tramitación del visado, en su caso) en cuanto recibamos el pago total o fraccionado del curso. 3

PRECIO DEL CURSO

**3.625€**

PAGO **TRIMESTRAL** 

**1.210€ x1 pago Exento de matrícula x3 cuotas +500€ de matrícula**

## **Requisitos Técnicos**

### **EQUIPO**

Procesador i7, 16GB de RAM, 6GB gráfica NVIDIA, SSD.

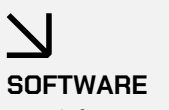

LENS forma parte del programa VIP de Adobe, por lo que siempre disponemos de la actualización más reciente de Adobe Creative Cloud.

PARA LA MODALIDAD ONLINE:

**ALTAVOCES, MICRÓFONO Y CÁMARA WEB**

**SOFTWARE** Adobe Premiere Adobe After Effects Davinci Resolve Avid Media Composer

SOLICITA TU PLAZA **info@lensescuela.es**

SÍGUENOS EN LAS REDES

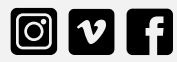

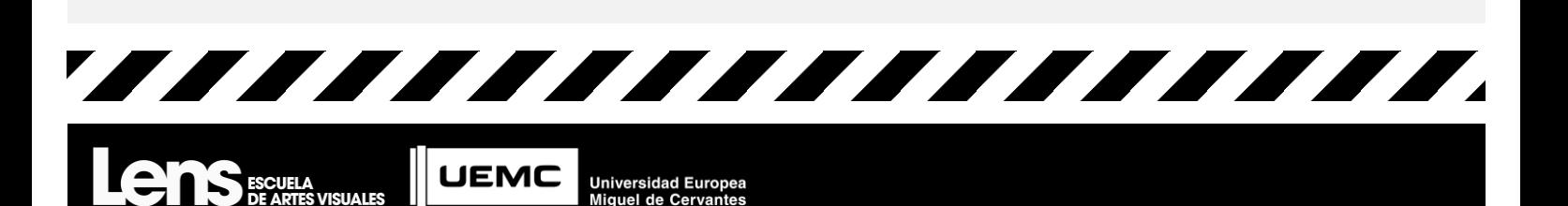